## **Navigation Tutorial**

## **2018 Transcript**

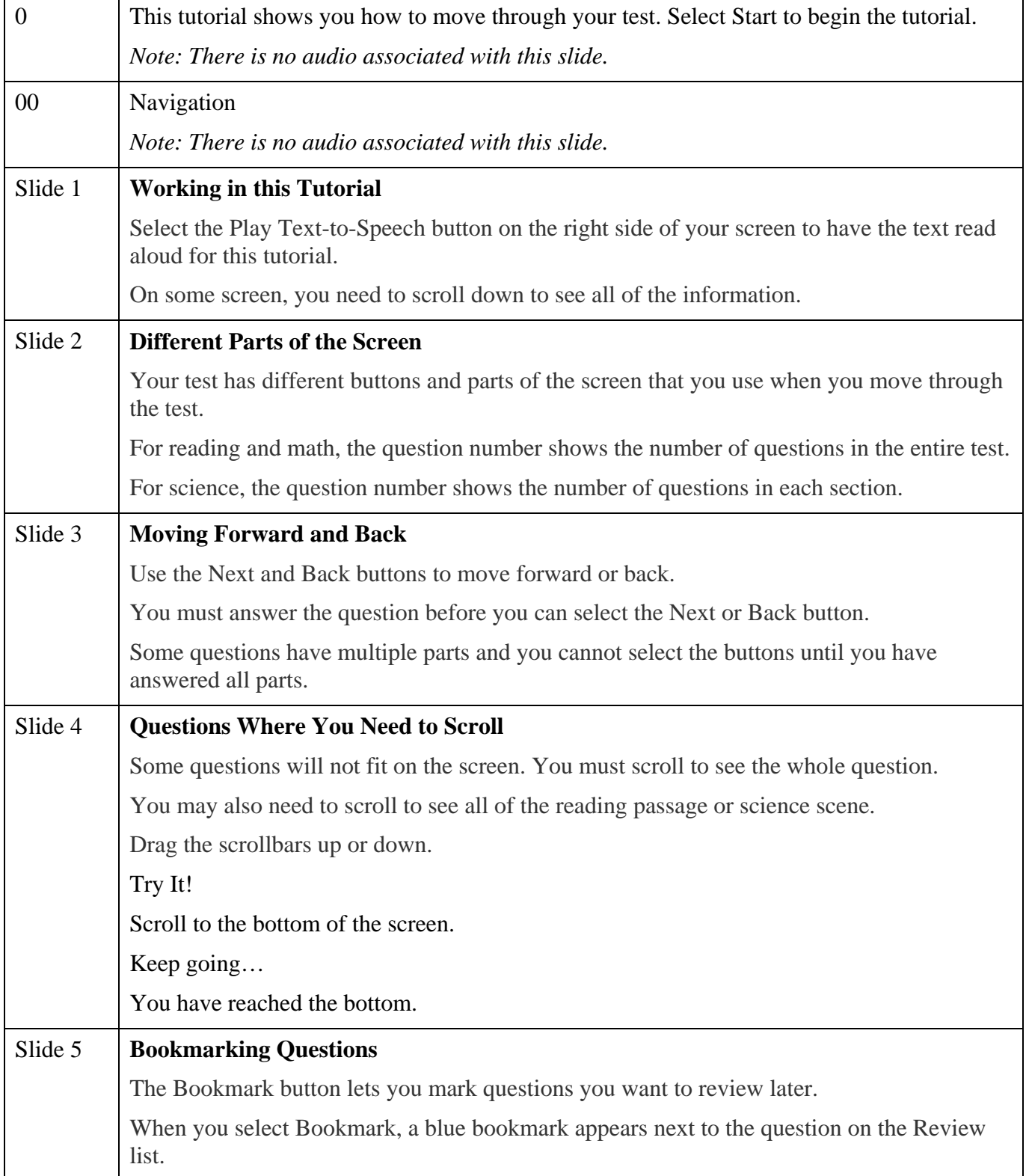

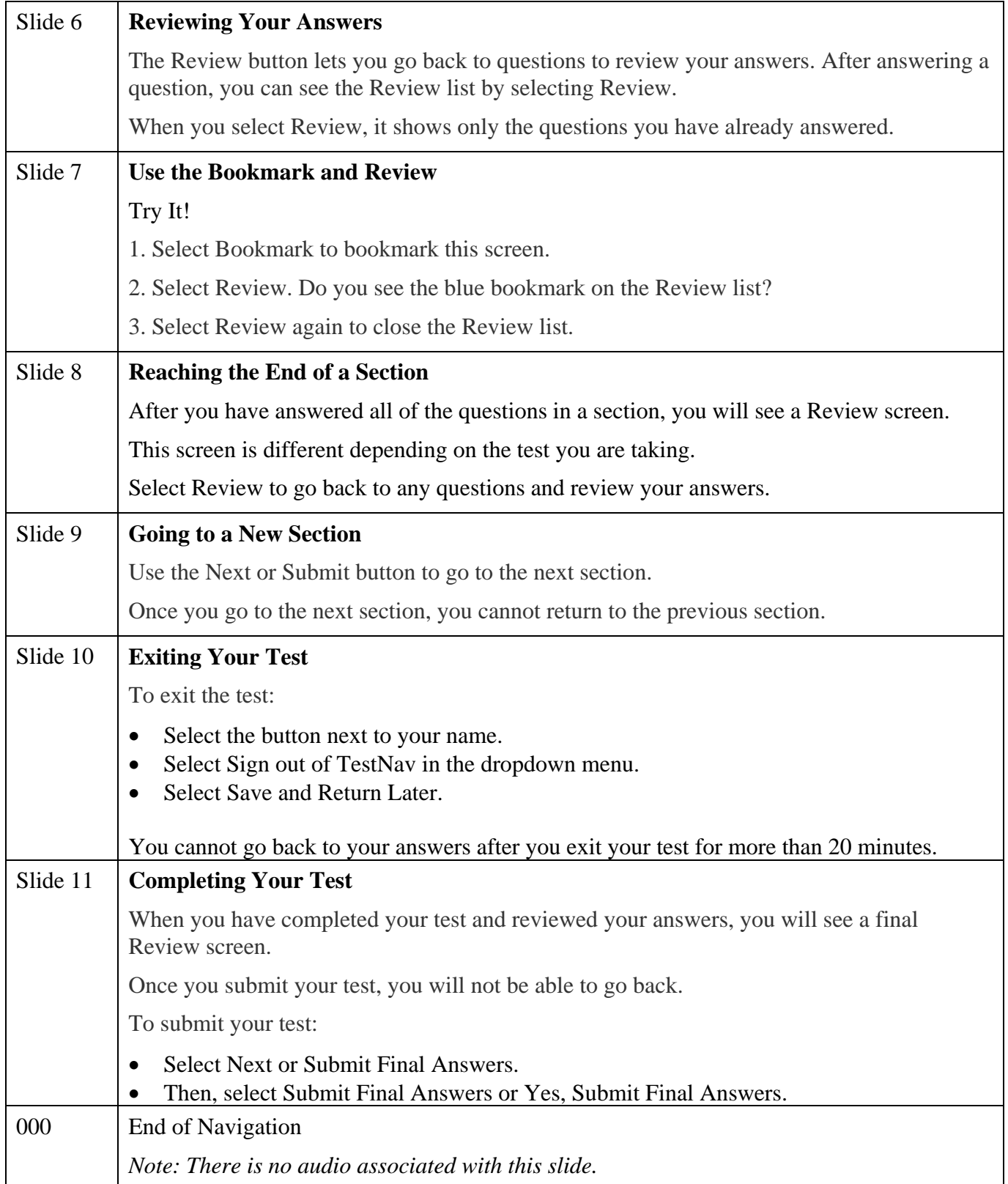